## **Kostenträger | Filialverwaltung**

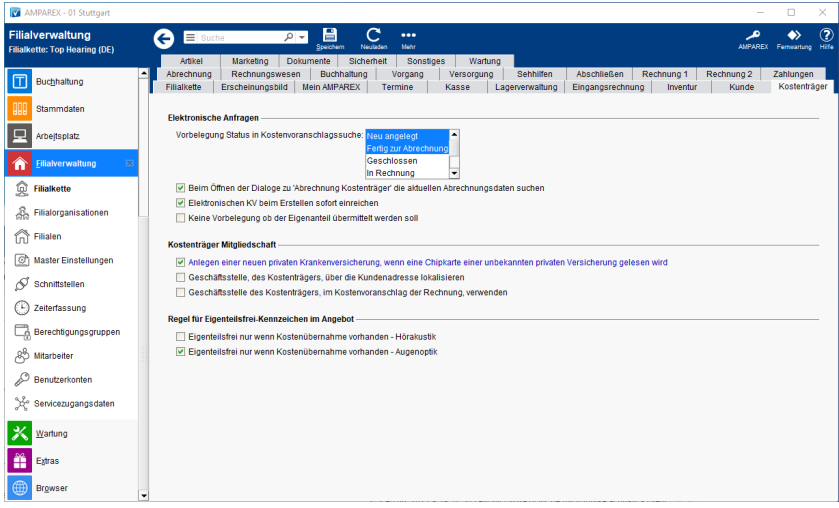

## Funktionsleiste

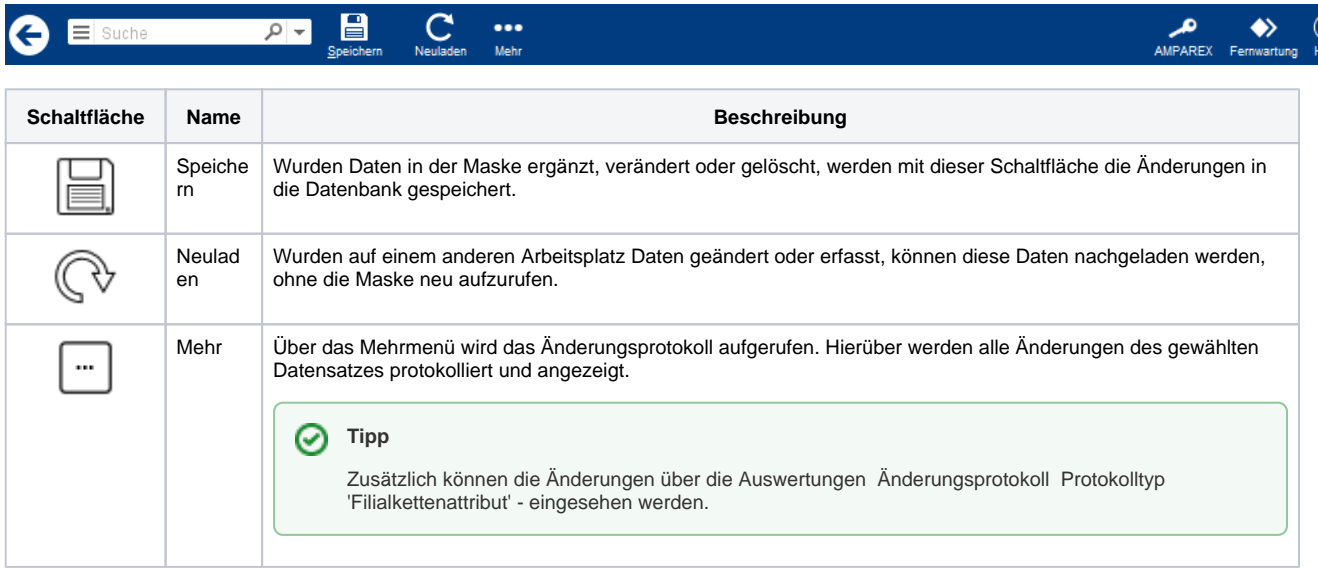

### Maskenbeschreibung

#### **Elektronische Anfragen**

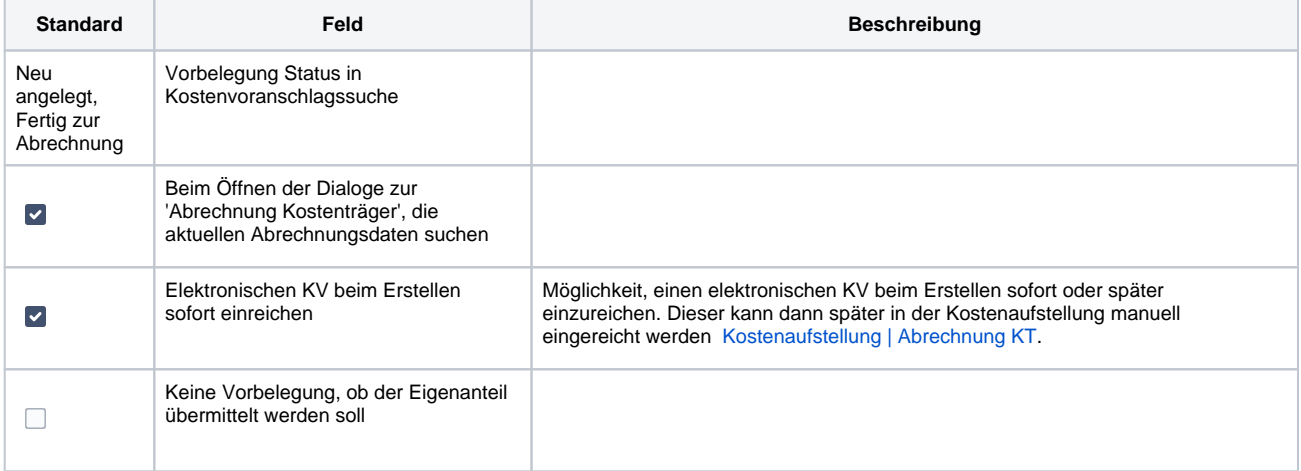

# **Kostenträger | Filialverwaltung**

### **Kostenträger Mitgliedschaft**

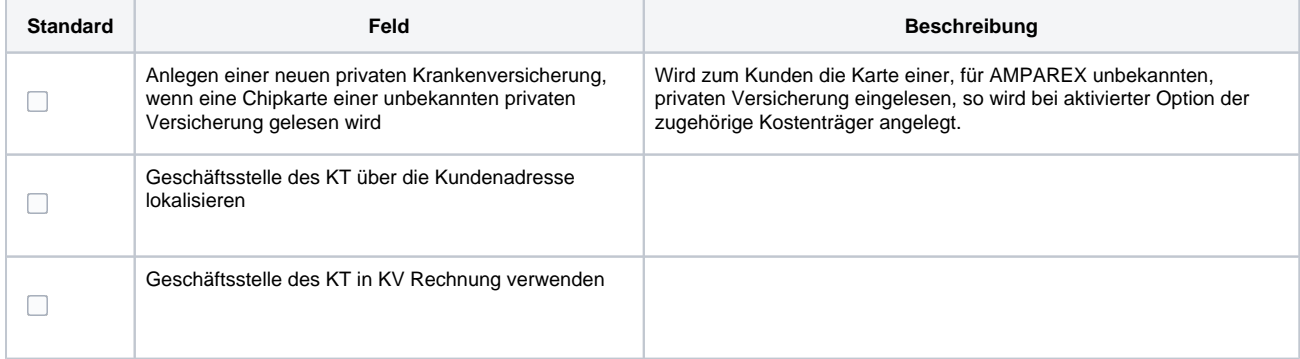

#### **Regel für Eigenanteilsfrei-Kennzeichen im Angebot**

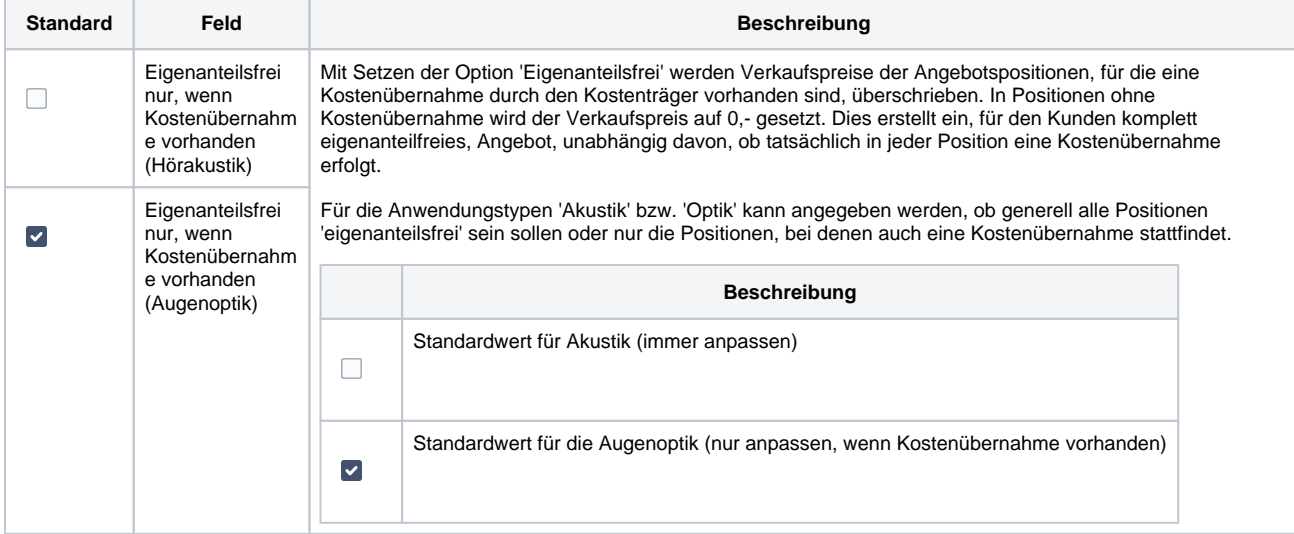